## QC – Remote Configuration S14

QC Version 6 (Document Revision 1.4)

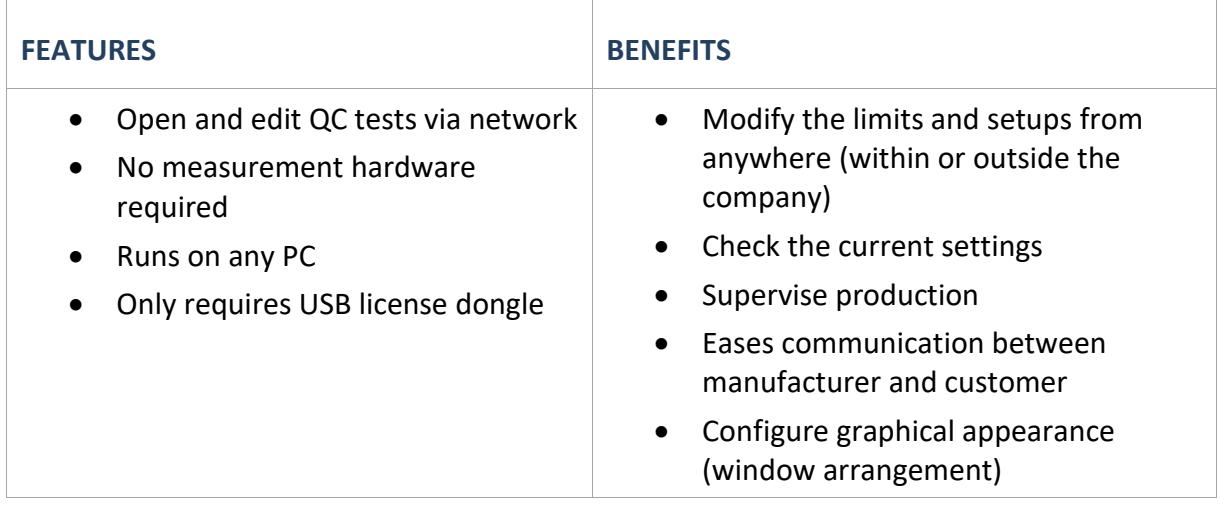

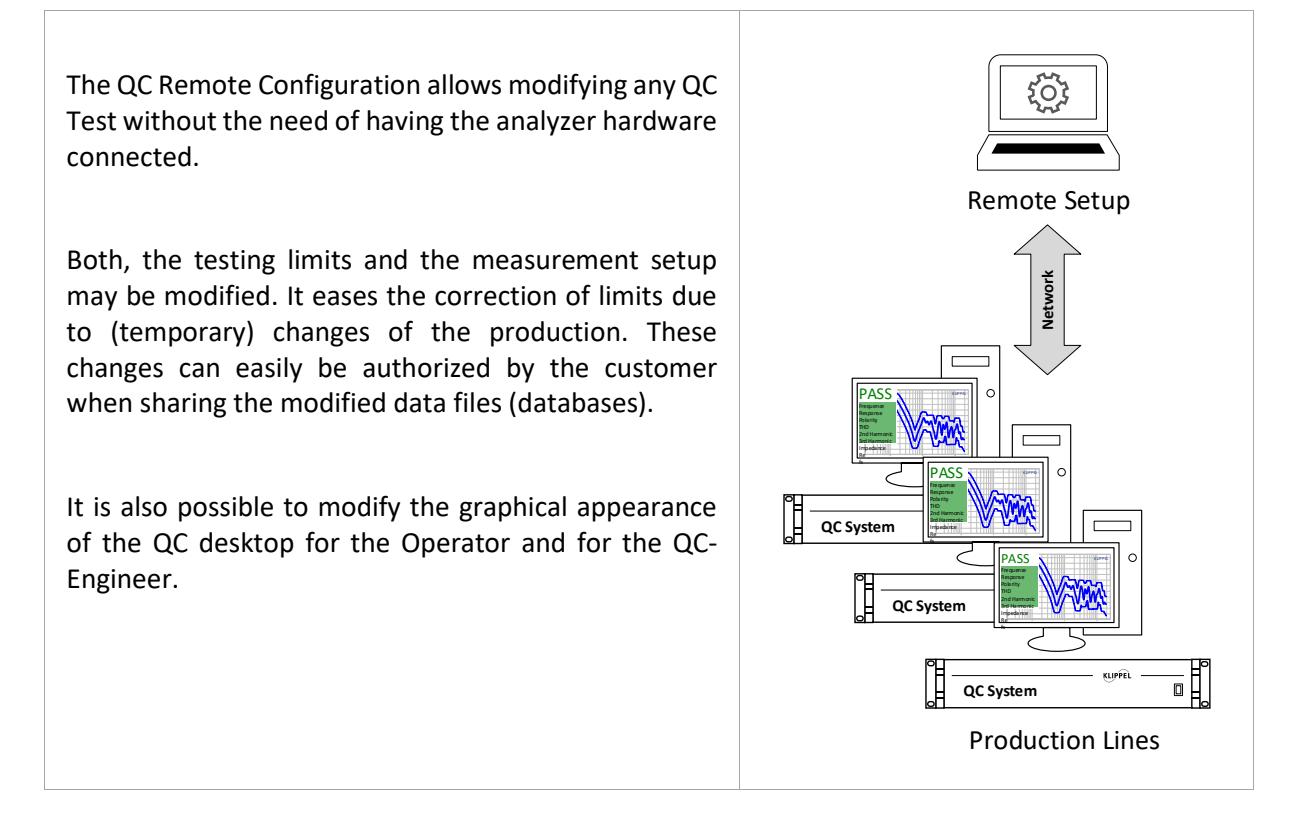

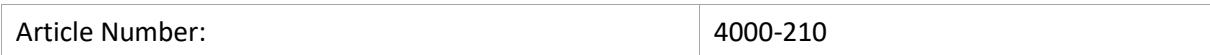

## **CONTE**N**T:**

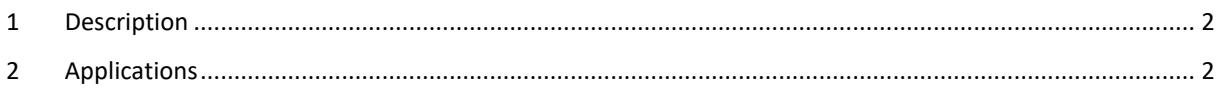

## <span id="page-1-0"></span>**1 Description**

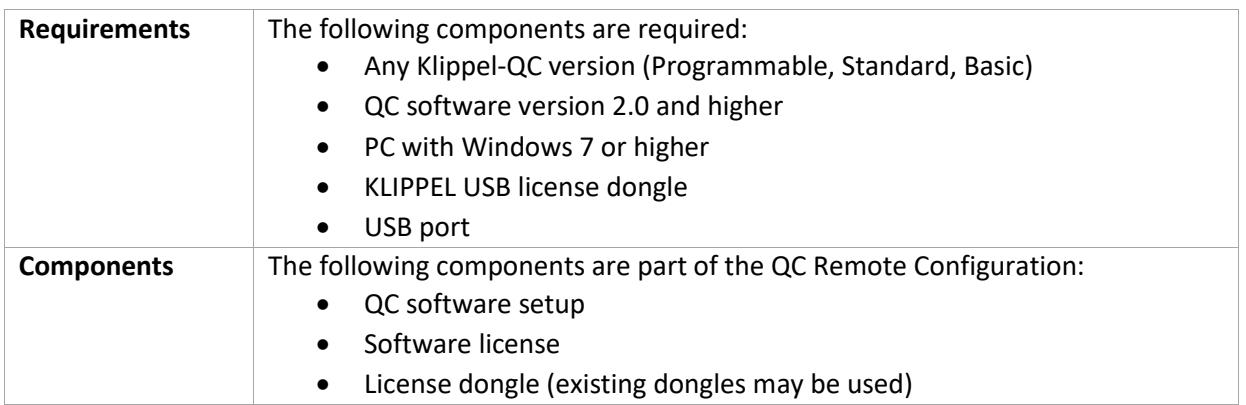

## <span id="page-1-1"></span>**2 Applications**

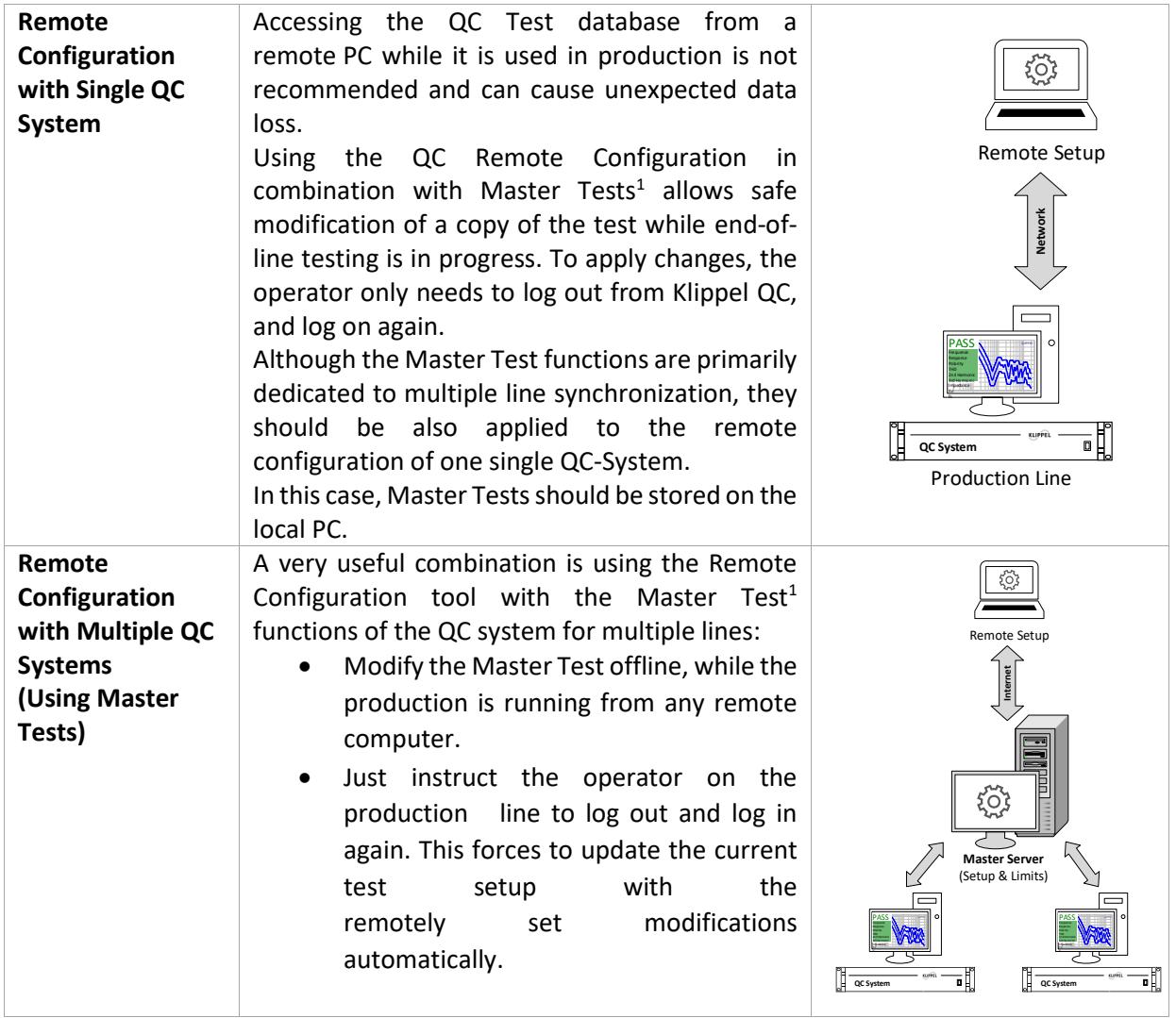

 $<sup>1</sup>$  The Master Test functions of the QC system are free of charge and included in all QC versions.</sup>

Find explanations for symbols at: <http://www.klippel.de/know-how/literature.html> Last updated: September 20, 2019

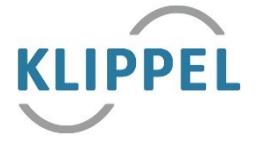